### 第四章线性表的链式存储**(Linked List)**

- 线性表的链式存储
- 基于单链表的算法实现
- 链式存储的其他方法
- 基于带头结点的单循环链表算法
- 双向链表的基本算法实现
- 顺序存储与链式存储的比较
- 链式存储的应用举例

# **4.1**、线性表的链式存储

- 为什么要使用链式存储结构?
	- 一次分配足够大的空间易造成浪费且容易失败
	- 当频繁进行插入和删除时,链式不需要移动元素
- 使用链式存储结构**——**链表(**Linked List**)
	- 结点**(Node):** 数据元素的存储映像,表示要处理的数据。
		- 数据
		- 指针

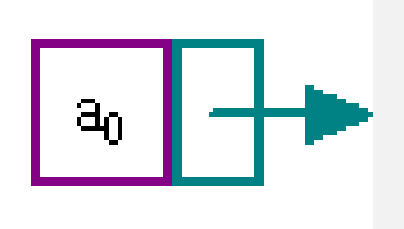

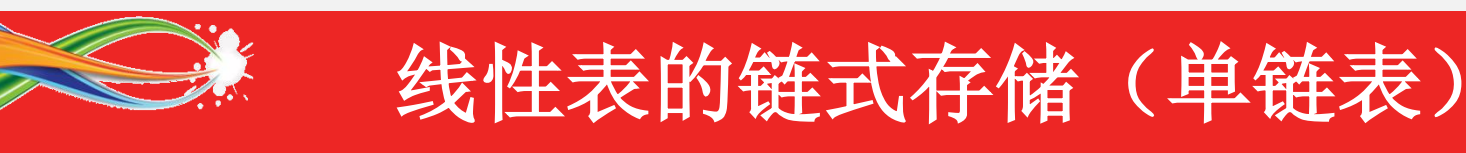

单链表 **(singly linked list)**

- 结点:记录后继关系
- $-$  线性表( $\mathbf{a_0}, \mathbf{a_1}, \mathbf{a_2},.....\mathbf{a_n})$

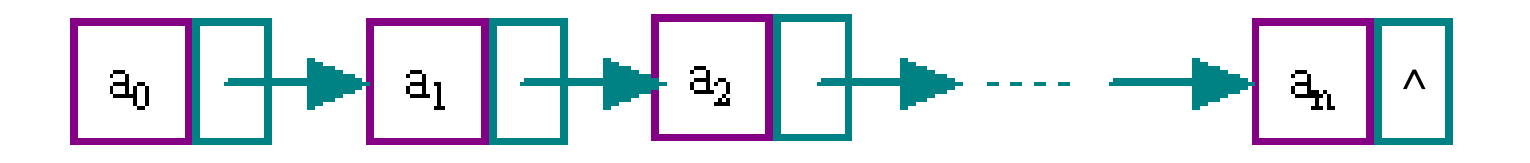

图**4-1** 单链表结构的逻辑图

不带头结点的单链表:

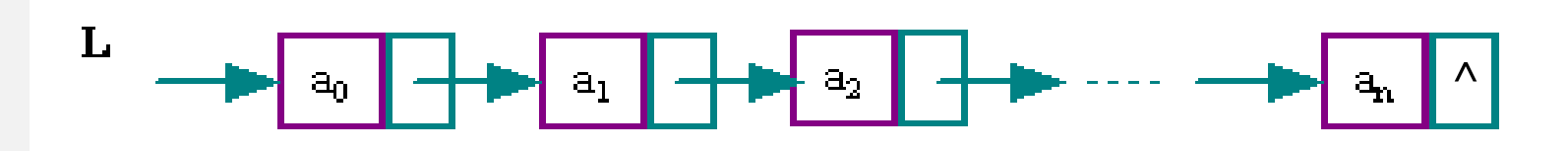

# 线性表的链式存储(举例)

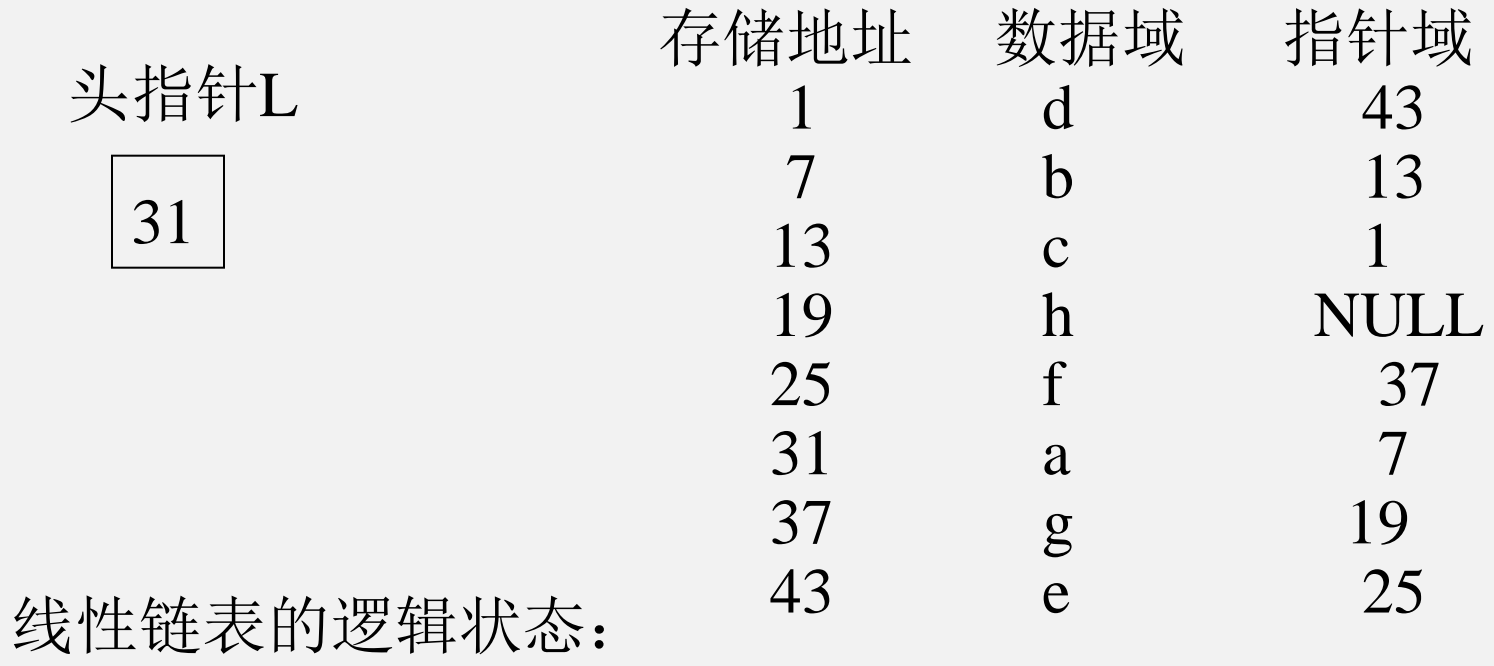

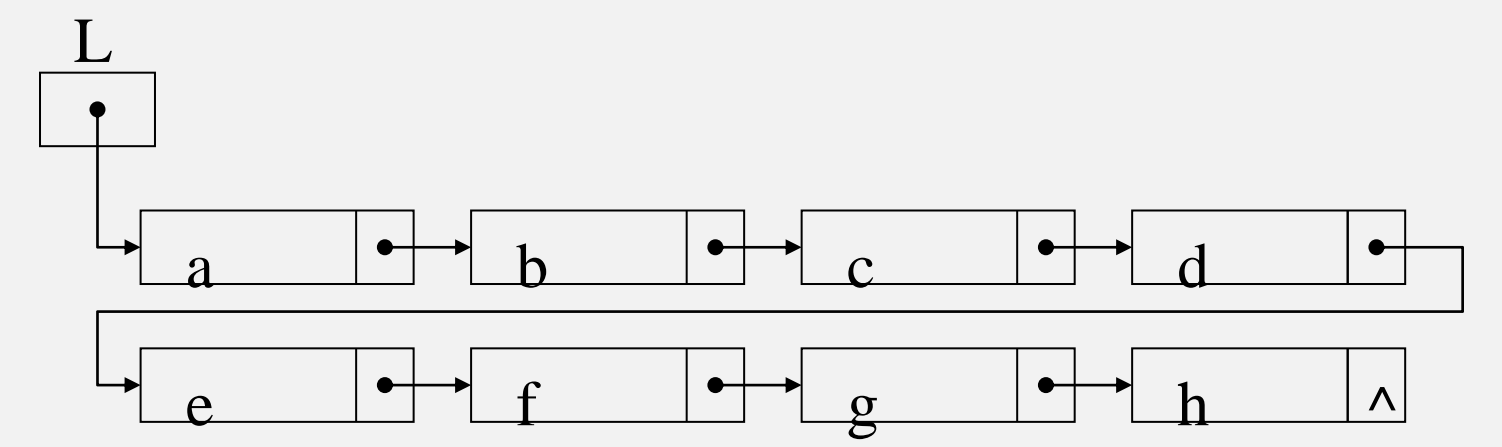

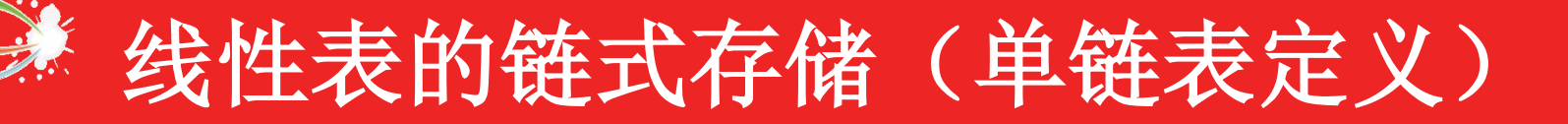

• **C**语言的实现:

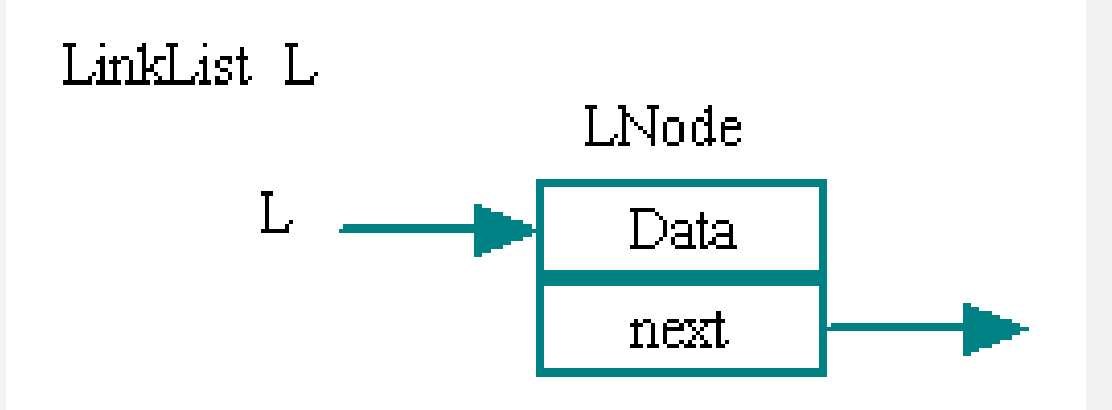

• 单链表的结点定义: **ElemType data; //**数据域 **struct node \*next; //**指针域

**typedef struct node { //node**为结点类型预定义符 **} node, \*LinkList; //**结点类型符、结点指针类型符

### **4.2**、基于单链表的算法实现

• 假设链表中存储的是课程成绩(**C**语言的实现):

**typedef int ElemType; //**元素类型定义 **typedef struct Node { //node**为结点类型预定义符 **ElemType data; //**数据域 **struct Node \*next; //**指针域 **} Node, \*LinkList; //**结点类型符、结点指针类型符

**LinkList Head; //**定义一个单链表头指针为**Head**的变量

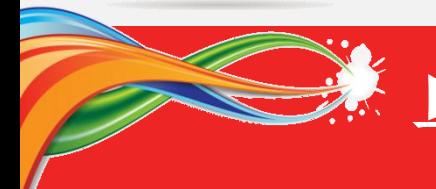

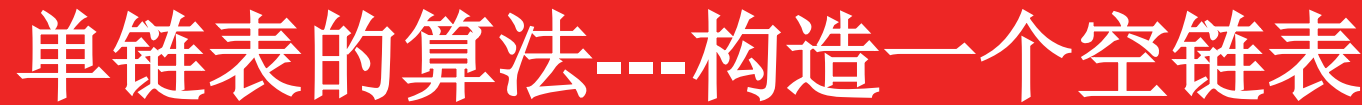

**1**、构造一个空链表

不带头结点的单链表为空表的判断条件:Head = = NULL

方法一:参数采用二级指针,间接修改单链表头指针变量的值。 void Init\_LinkList(LinkList \*Head\_pointer)

 $\{$  \*Head\_pointer = NULL;  $\}$ 

调用方式:Init\_LinkList( &Head );

方法二:参数采用变参专递要被初始化的单链表头指针,从而修改其值。 void Init\_LinkList(LinkList &Head\_pointer)

```
{ Head_pointer = NULL; }
```
调用方式:Init\_LinkList( Head );

算法复杂度为:O(1)。

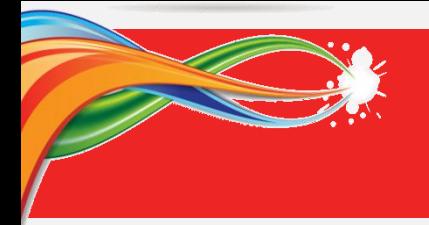

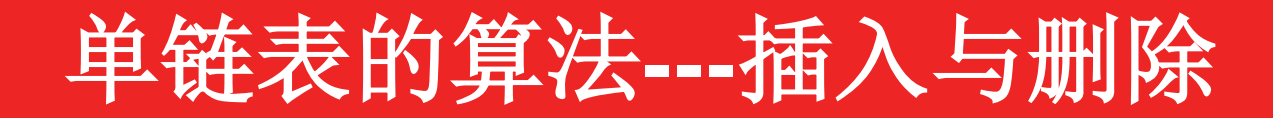

#### 单链表结点插入和删除时的情形:

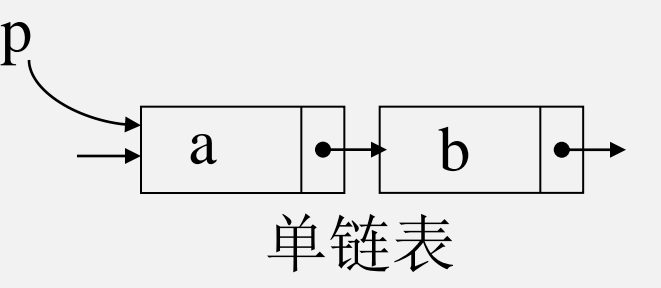

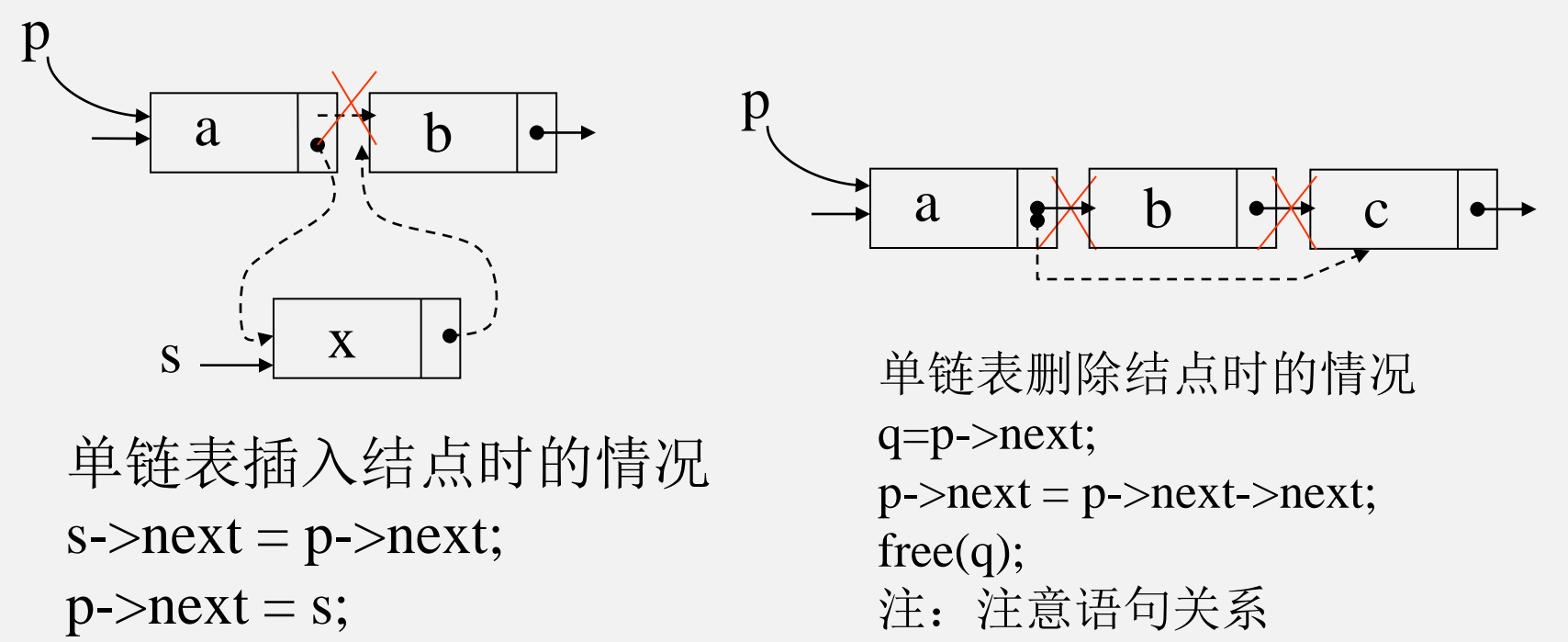

注:顺序不能反

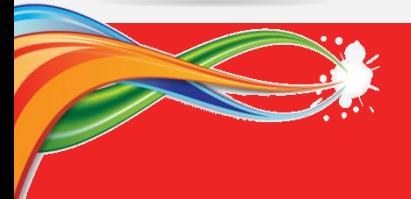

单链表的算法**---**插入元素**(**头插**)**

**2**、插入一个元素(头上插入)

bool Insert\_First(LinkList &L, ElemType x) //线性链表头指针, 待插元素 { Node \*p; //定义一个临时的结点指针变量 p = ( LinkList )malloc( sizeof(Node) ); // 动态申请分配一个结点存储空间 if ( p == NULL) return false; <br> // 返回结点分配失败 p->data = x;  $\angle$  // 给新结点的数据域填值 p->next = L; // 让新节点的后继指向原来的头结点  $L = p$ ;  $\hspace{1cm}$  // 修改头指针指向新插入的结点 return true; // 插入结束, 返回成功 }

调用方式: Insert\_First( Head, 80 )

#### 算法复杂度为: O(1)

#### **3**、插入一个元素(中间插入:指定元素之后)

单链表的算法**---**插入元素**(**中间插入**)**

bool Insert\_Mid( LinkList q, ElemType x ) // 待插位置指针, 待插元素值 { Node \*p; //定义一个临时的结点指针变量 p = ( LinkList )malloc( sizeof(Node) ); // 动态申请分配一个结点存储空间 if ( p == NULL) return false; <br> // 返回结点分配失败 p->data = x;  $\angle$  // 给新结点的数据域填值 p->next = q->next; // 让新节点的后继指向P的后继结点 q->next = p; // 修改p指针的后继指向新插入的结点 return true; // 插入结束, 返回成功 }

调用方式: Insert\_Mid(pos, 80) 其中: pos指向链表中某一个结点

#### 算法复杂度为: O(1)

### 单链表的算法**---**插入元素**(**尾部插入**)**

**4**、插入一个元素(尾部插入)

```
bool Insert_Tail( LinkList &L, ElemType x ) // 待插位置指针, 待插元素值
 { Node *p, *q; //定义临时的结点指针变量
  p = ( LinkList )malloc( sizeof(Node) ); // 动态申请分配一个结点存储空间
  if ( p == NULL) return false; <br> // 返回结点分配失败
  p->data = x; p->next = NULL; // 给新结点的数据域和链域填值
  q = L; \mathcal{U} \times \mathcal{U} // 让q指向表头结点
  if (q == NULL) L = p; \angle // 空表插入元素就是第一个唯一元素
  else {
      while(q->next != NULL ) q = q->next; //循环查找直到链尾
     q->next = p; \angle // 将p指向的新结点插入链尾
  }
  return true; // 插入结束, 返回成功
}
调用方式: Insert_Tail( Head, 80) 其中: Head是链表的头指针
算法复杂度为: O(n)
```
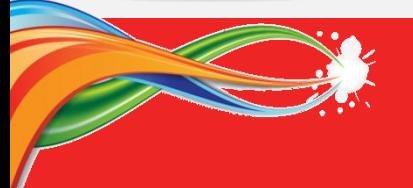

### 单链表的算法**---**查找指定元素

**5**、查找指定元素(查找值为x的元素)

```
LinkList Search( LinkList L, ElemType x ) 
/* 头指针,待查找元素的值*/
 LinkList p; //定义一个临时的结点指针变量
 p = L; // 让p指向第一个结点
  while( p != NULL) { // 链表未结束, 则继续
     if (p->data == x ) break; // 检查p指向元素的值是否为要查找值
     else p = p->next; // 当前元素不是要找的值, 则p指针后移
  }
 return p; // 查找结束, 成功则返回找到位置指针, 否则返回NULL
}
调用方式: Search( Head, 85 ) 其中:Head为链表头指针
算法复杂度为: O(n) (计算循环的执行频度)
```
- 1) Worst Case: n-1
- 2) Average Case:  $\sum_{i=1}^{n} P_i(i-1) = \frac{1}{n} \sum_{i=1}^{n} P_i(i-1)$  $\overline{a}$  $-1) = -\sum_{i=1}^{n} (i-1) =$ *n i n i i n i n*  $P_i(i)$  $n \xrightarrow{i}$  2 1  $(i-1)$ 1  $(i-1)$

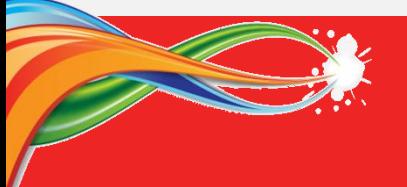

### 单链表的算法**---**删除指定元素

#### **6**、删除指定元素(查找值为x的元素,并删除之)

bool Delete(LinkList &L, ElemType x) //头指针, 待删除元素值

- LinkList p, q; //定义临时的结点指针变量
	- $p = L$ ; q = NULL;  $\qquad \qquad \qquad$  // 让p指向第一个结点; q指向其前驱 while( p != NULL) { // 链表未结束, 则继续

if  $(p$ ->data == x ) break; // 检查p指向元素的值是否为要查找值 else {q = p; p = p->next;} // 当前不是, 则q指向p, p指针后移

```
}
```
}

if (p ==NULL) return FALSE; // 未找到待删除元素, 返回失败 else if ( q==NULL) { free(p); L = NULL; } //找到的是第一个元素 else { q->next = p->next; free(p); } //找到的是中间元素 return TURE; // 删除结束,返回成功

调用方式: Delete( Head, 80 ) 其中:Head为链表头指针 算法复杂度为: 最好情况O(1); 最坏情况O(n); 平均情况: O((n-1)/2)=O(n)

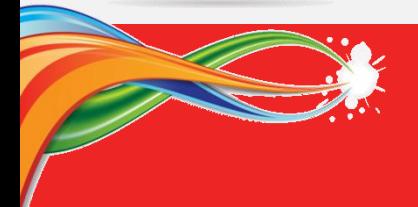

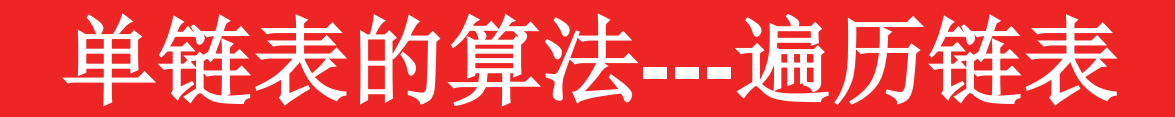

#### **7**、遍历线性表元素

```
void Show_List(LinkList L) //头指针
 LinkList p; //定义临时的结点指针变量
  p = L; // 让p指向第一个结点
  printf("\n 线性表元素如下: \n");
 if ( p == \text{NULL}) printf("\n 空表! " );
  while( p != NULL) { // 链表未结束, 则继续
     printf(" %d ", p->data ); // 输出当前元素的值
     p = p->next; // p指针后移
  }
}
调用方式: Show_List( Head ) 其中:Head为链表头指针
算法复杂度为:O(n)
```
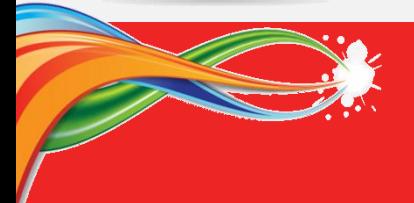

### 单链表的算法**---**计算表长度

#### **8**、计算线性表的长度

int Length\_List(LinkList L) //头指针

 $p = p$ ->next; // p指针后移 }

}

```
调用方式: Length_List( Head ) 其中:Head为链表头指针
算法复杂度为:O(n)
```
LinkList p;  $\frac{1}{2}$  //定义临时的结点指针变量 int sum = 0;  $\angle$  //定义计数器, 并设初值为0 p = L; // 让p指向第一个结点 while( p != NULL) { // 链表未结束, 则继续 sum++; // 统计线性表的长度

return sum; and the content to the text of the text of the text of the text of the text of the text of the text<br>and the text of the text of the text of the text of the text of the text of the text of the text of the text

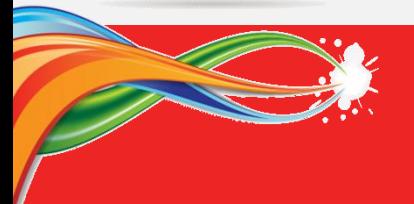

**9**、一元多项式相加(单链表的应用)

一元多项式的表示:

$$
P_n(x) = p_0 + p_1 x + p_2 x^2 + \dots + p_n x^n
$$
  
= 
$$
\sum_{i=0}^n p_i x^i
$$

*n* 阶多项式 *P<sup>n</sup>* (*x*) 有 *n*+1 项。

- ◆ 指数 0, 1, 2, …, n。按升幂排列
- ◆ 系数 p<sub>0</sub>, p<sub>1</sub>, p<sub>2</sub>, …, p<sub>n</sub>
- 可以用系数序列来表示一个多项式

•  $(p_0, p_1, p_2, ..., p_n)$ 

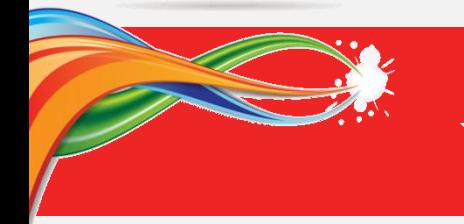

例 4-2-1

 $5 + 2x + 3x^2$  (5 2 3) 7 + 8x **( 7 8 )**  $3 + x^2$  (302)  $8 + 6x + 9x^2 + 2x^4$  (8 6 9 0 2 )

#### 设想:

**1**、一元多项式可以采用顺序表存储; **2**、两个一元多项式相加,可用两个顺序表实现。

 $\neg$ 元多项式: 4 + 3x<sup>2001</sup>

**( 4 0 0 3 )**

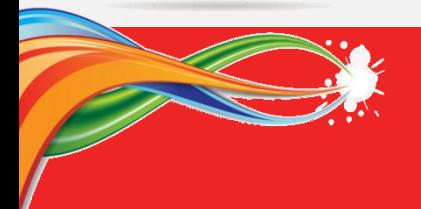

#### 改进: 只记录系数不为0的指数项: 4 + 3x<sup>2001</sup>

 $(\leq 4, 0> \leq 3, 2001)$ 

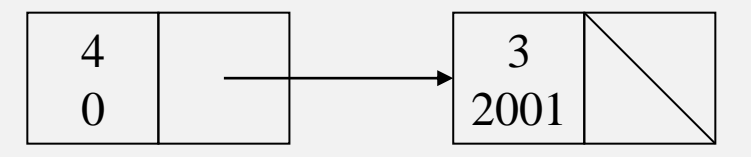

### 多项式的相加:

 $15+10x^{50}+3x^{1200}$ 

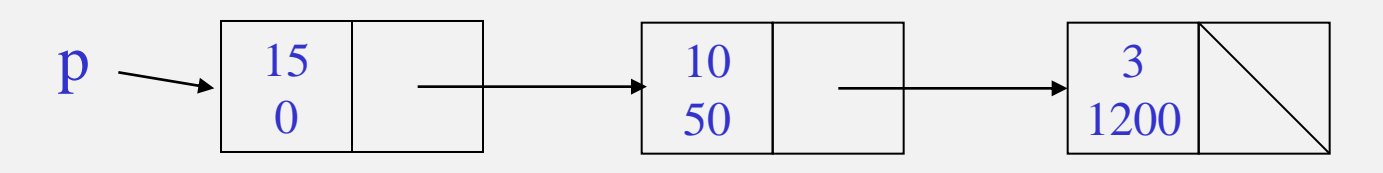

 $5+30x^{50}+4x^{100}$ 

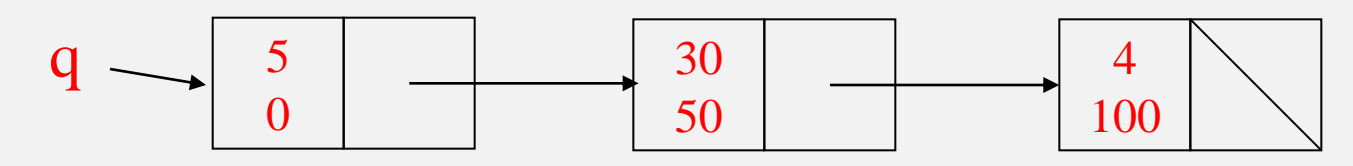

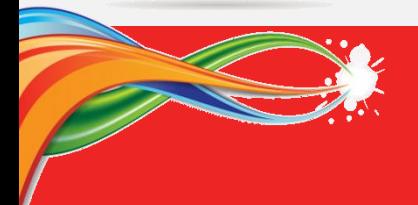

typedef ElemType{ //元素类型定义 int ratio; int index; } typedef struct Node { //node为结点类型预定义符 ElemType data; //数据域 struct Node \*next; //指针域 } Node, \*LinkList; //结点类型符、结点指针类型符

LinkList Head1, Head2, Head3; //定义一个单链表头指针为Head的变量

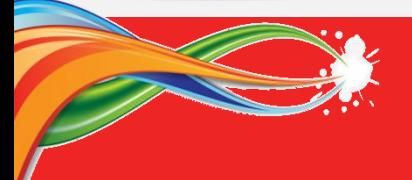

void Sum\_Polynomial(LinkList L1, LinkList L2, LinkList &L3){ //相加对象及结果 LinkList p, q, w;  $p = L1$ ; q=L2; w=NULL; while  $(p := NULL \&\& q := NULL$ }  $w = ($  LinkList )malloc( sizeof(Node) ); w->next = NULL; if (p- $>$ data.index == q- $>$ data.index) {  $w$ ->data.index = p->data.index;  $w$ ->data.ratio = p->data.ratio + q->data.ratio;  $p = p$ ->next;  $q = q$ ->next; } else if  $(p$ ->data.index < q->data.index $\{$  $w$ ->data.index = p->data.index;  $w$ ->data.ratio = p->data.ratio ;  $p = p$ ->next; }else {  $w$ ->data.index = q->data.index; w- $\alpha$ - $\alpha$ tata.ratio = q- $\alpha$ data.ratio ;  $q = q$ ->next; } Append\_List(&L3, w); // end of while ( $p := NULL \&\& q := NULL$ )

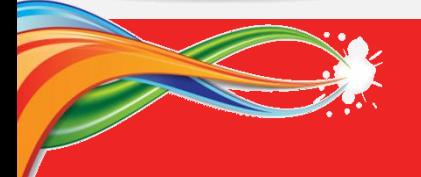

```
while (p := NULL){
      w = ( LinkList )malloc( sizeof(Node) );
      w->data.index = p->data.index;
      w->data.ratio = p->data.ratio ;
      Append_List(&L3, w);
      p = p->next;
 }
 while (q := NULL) {
      w = ( LinkList )malloc( sizeof(Node) );
      w->data.index = q->data.index;
      w->data.ratio = q->data.ratio ;
      Append_List(\&L3, w);q = q->next;
 }
// end of Sum_Polynomial
```
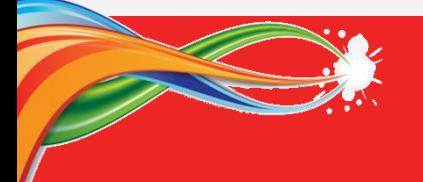

}

## 单链表的应用算法**---**多项式相加

void Append\_List(LinkList &L, LinkList p){ //把p指向的结点插入到单链表L的尾 LinkList q; if (L = NULL) { L = p; } else {  $q=L;$ while  $(q\text{-}next != NULL)$   $q = q\text{-}next;$  $q$ ->next = p; }

```
假设: Head1和Head2已经建好两个一元多项式, Head3=NULL;
```
调用方式: Sum\_Polynomial(Head1, Head2, &Head3)

算法复杂度: O(n+m) 其中: n为Head1长度, m为Head2的长度。

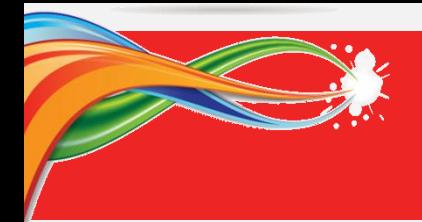

#### 遍历每个链表**:** (n+m)

 $15+10x^{50}+3x^{1200}$ 

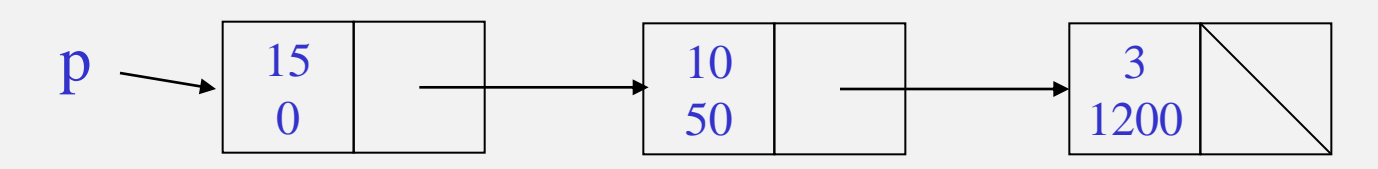

 $5+30x^{50}+4x^{100}$ 

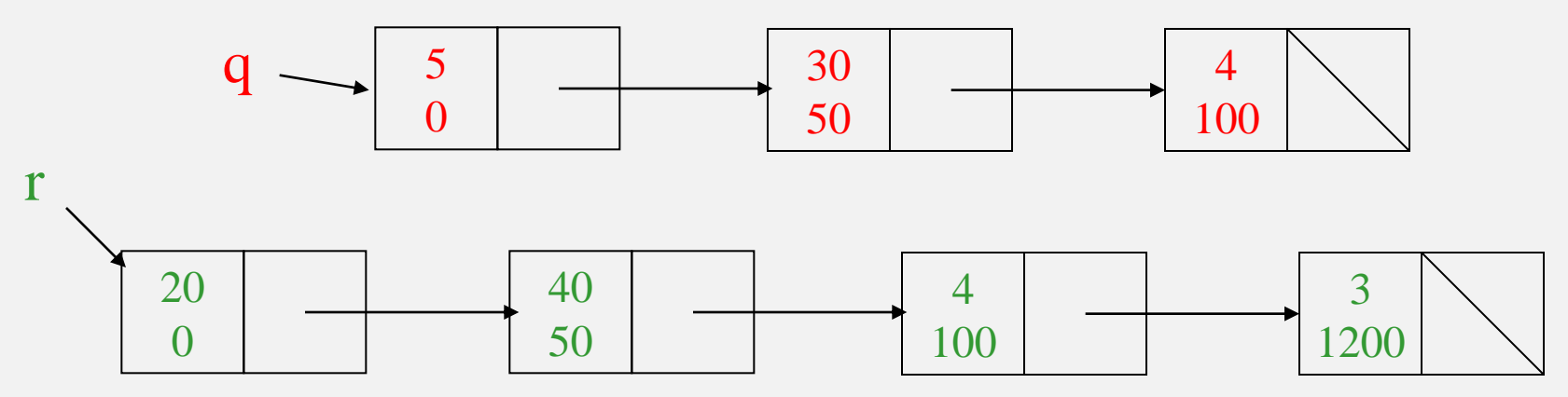

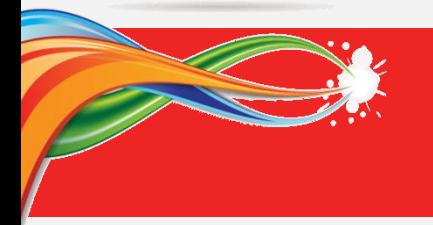

## **4.3** 链式存储的其他方法

- 、单循环链表
- 、双向链表
- 、双向循环链表
- 、带头结点的单链表
- 、带头结点的单循环链表
- 、带头结点的双向链表
- 、带头结点的双向循环链表

例如:带头结点的单链表如下:

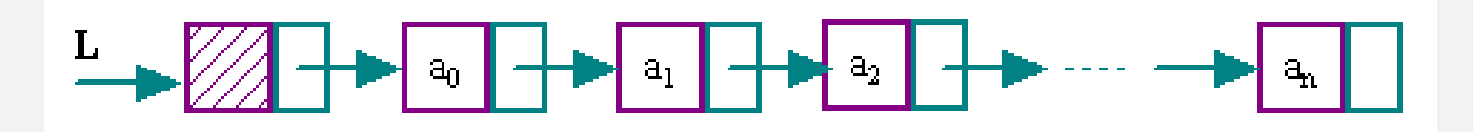

### **4.3** 链式存储的其他方法

#### **1**、不带头结点的链表为空条件(前三种) Head == NULL

#### **2**、带头结点的单循环链表

例如:带头结点的循环单链表如下:

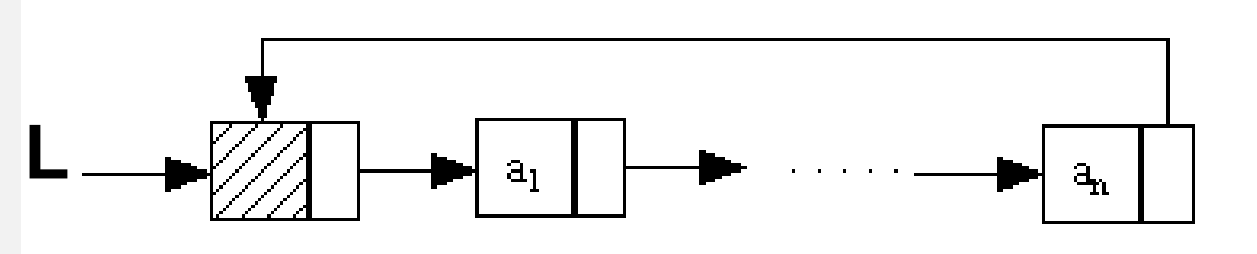

带头结点的单循环链表为"空"的条件: **Head->next == Head** 注:带头结点的单链表为空条件: **Head->next == NULL**

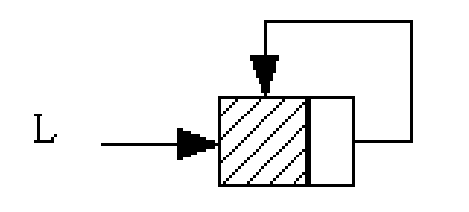

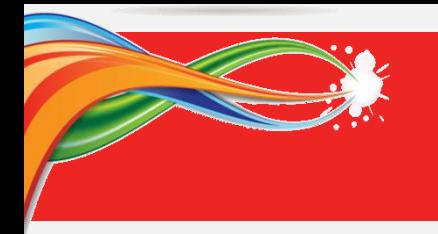

**4.3** 链式存储的其他方法

**3**、带头结点的双向链表

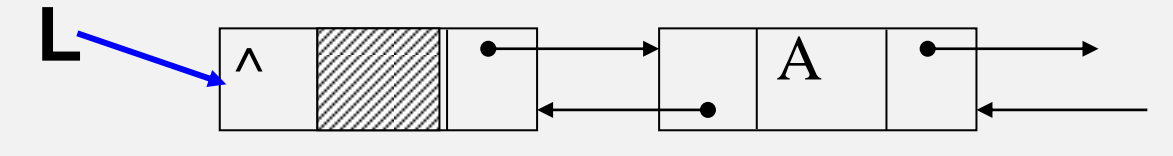

- 双向链表为"空"的条件:
	- **Head->next == NULL**
- 或者 **Head->prior == NULL**

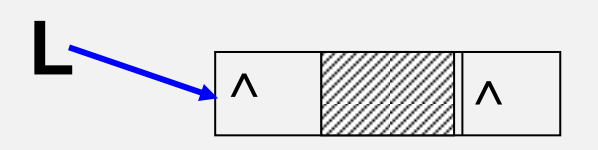

**4**、带头结点的双向循环链表 判断为空表的条件: **Head->next == Head** 或者 **Head->prior == Head**

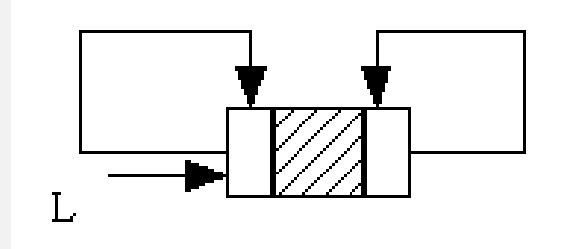

#### **4.4**、基于带头结点的单循环链表算法

- 带头结点的单循环链表的数据定义与单链表一样:
	- **typedef int ElemType; //**元素类型定义 **typedef struct Node { //node**为结点类型预定义符 **ElemType data; //**数据域 **struct Node \*next; //**指针域 **} Node, \*LinkList; //**结点类型符、结点指针类型符

**LinkList Head; //**定义一个单链表头指针为**Head**的变量

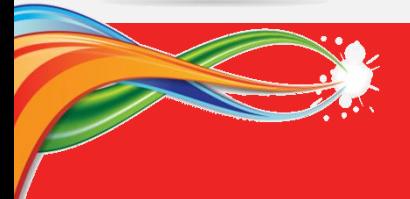

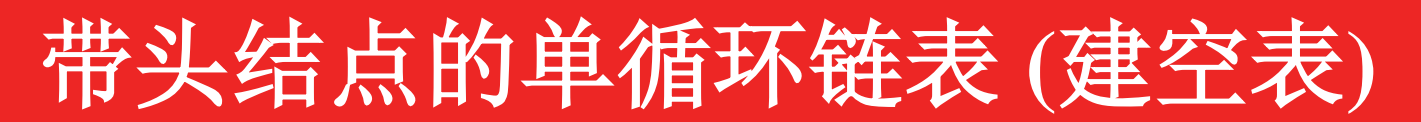

#### **1**、构造一个空链表(带头结点的单循环链表)

带头结点的单循环链表为空表的判断条件:Head->next == NULL

方法一:参数采用二级指针,间接修改单链表头指针变量的值。 bool Init\_LLinkList(LinkList \*LHead )

```
{ LinkList p;
          p = (LinkList) malloc( sizeof(Node));
          if (p == NULL) return FALSE;
          p->next = p;
          *LHead = p;return TRUE;
        }
调用方式:Init_LLinkList( &Head );
算法复杂度为:O(1)。
```
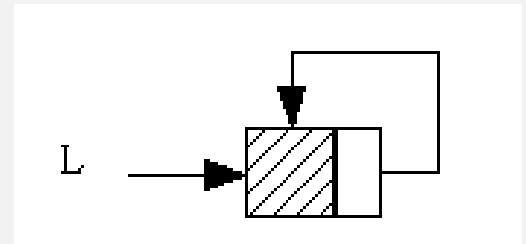

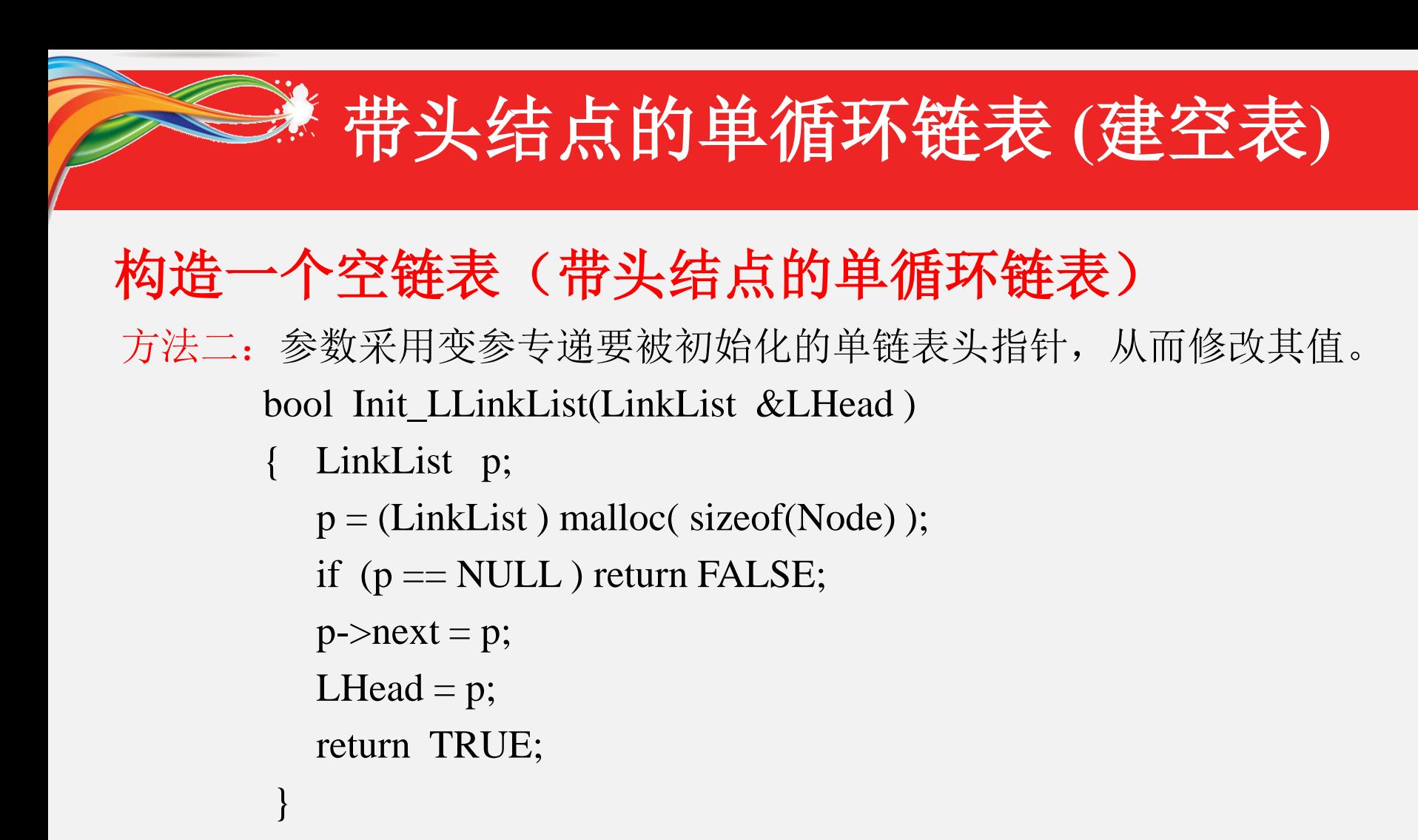

调用方式:Init\_LLinkList( Head ); 算法复杂度为:O(1)。

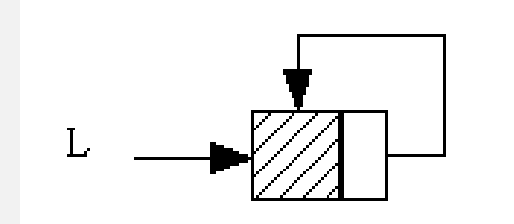

带头结点的单循环链表 **(**第**i**之后插入**)**

#### **2**、插入一个元素(在第i个结点之后插入)

```
bool Insert_Li(LinkList L, ElemType x, int i) // 头指针, 待插元素值及位置
{ Node *p, *q; 2000 000 0000 1 1 1 1 2 2 临时的结点指针变量
  p = ( LinkList )malloc( sizeof(Node) ); // 动态申请分配一个结点存储空间
  if ( p == NULL) return FALSE; // 返回结点分配失败
  p->data = x; // 给新结点的数据域填值
  q = L; // 让q指向头结点(L指向的表头结点)
  while (q->next != H && i>0) { q=q->next; i--; } // q指针按照i计数后移
  if ( i==0 ) { // q指向表中结点, i计数结束
     p->next = q->next; // 让新插结点p的后继指向q后继结点
     q->next = p; // 修改q后继指向新插入的结点
     return TRUE;      // 插入结束, 返回成功
  } else return FALSE; // 插入结束, 返回失败
}
```
注:书上p118算法4.15有问题,它不能实现在插入表头插入元素。 调用方式: Insert\_Li(Head, 80, m) 其中: Head指向头结点 算法复杂度为: O(n) ---根据i定位的循环语句频度

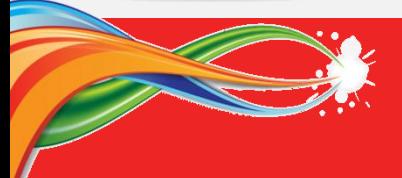

# 带头结点的单循环链表 **(**查找**x)**

```
3、查找指定元素(带头结点单循环表中查找值x元素)
LinkList Search_LList( LinkList L, ElemType x ) 
/* 头指针,待查找元素的值*/
{ LinkList p; //定义一个临时的结点指针变量
  p = L->next; // 让p指向第一个结点
  while( p != L) { // 链表未结束, 则继续
     if (p->data == x ) break; // 检查p指向元素的值是否为要查找值
     else p = p->next; // 当前元素不是要找的值, 则p指针后移
  }
  if (p != L) return p; // 查找结束, 成功则返回找到元素结点指针
  else return NULL; // 否则查找失败, 返回NULL
}
调用方式: Search_LList( Head, 85 ) 其中:Head为链表头指针
算法复杂度为: O(n) (计算循环的执行频度)
```
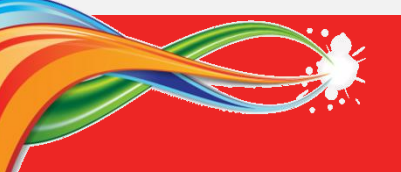

}

带头结点的单循环链表 **(**删除值**x)**

#### **4**、删除指定元素(查找值为x的元素,并删除之)

bool Delete\_LList(LinkList L, ElemType x) //头指针, 待删除元素值

- { LinkList p, q; //定义临时的结点指针变量
	- q = L; p = q->next; // 让p指向第一个结点; q指向头结点 while( p != L) { // 链表未结束, 则继续

if  $(p$ ->data == x ) break; // 检查p指向元素的值是否为要查找值 else {q = p; p = p->next;} // 当前不是, 则q指向p, p指针后移 }

if  $(p == L)$  return FALSE; // 未找到待删除元素, 返回失败 else { q->next = p->next; free(p); } //找到的是链表中元素 return TRUE; // 删除结束, 返回成功

```
注:书上p119算法4.17有问题,不能删除表尾结点。
调用方式: Delete_LList( Head, 80 ) 其中:Head为链表头指针
算法复杂度为: O(n) ---计算循环的执行频度
```
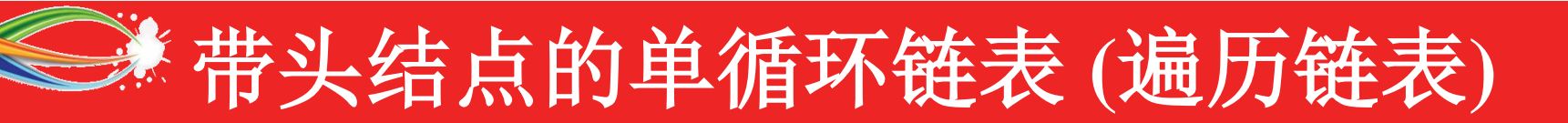

#### **5**、遍历线性表元素(带头结点的单循环链表)

```
void Show_LList(LinkList L) //头指针
 LinkList p; //定义临时的结点指针变量
  p = L->next; // 让p指向第一个结点
  printf("\n 线性表元素如下: \n");
 if ( p == L) printf("\n 空表! " );
  while( p != L) { // 链表未结束, 则继续
     printf(" %d ", p->data ); // 输出当前元素的值
     p = p->next; // p指针后移
  }
}
调用方式: Show_LList( Head ) 其中:Head为链表头指针
算法复杂度为:O(n)
```
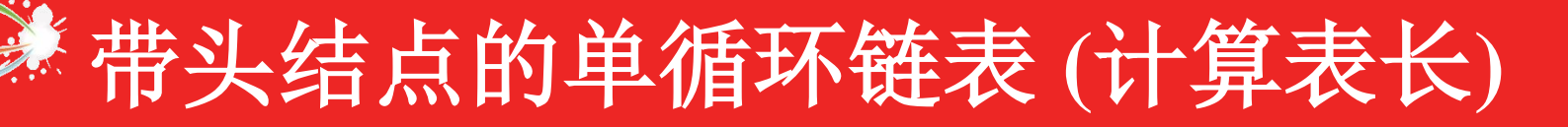

#### **6**、计算线性表的长度

```
int Length_LList(LinkList L) //头指针
```
- -
	-
	-

}

}

LinkList p;  $/$ /定义临时的结点指针变量 int sum = 0;  $\angle$  //定义计数器, 并设初值为0 p = L->next; // 让p指向第一个结点 while( p != L) { // 链表未结束, 则继续 sum++; // 统计线性表的长度  $p = p$ ->next; // p指针后移

```
return sum; and the top and the top of the test of the test of the test of the test of the test of t
```

```
调用方式: Length_LList( Head ) 其中:Head为链表头指针
算法复杂度为:O(n)
```
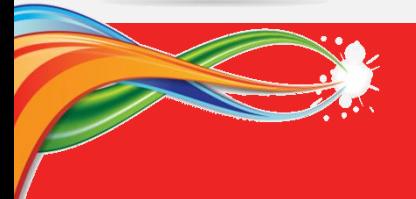

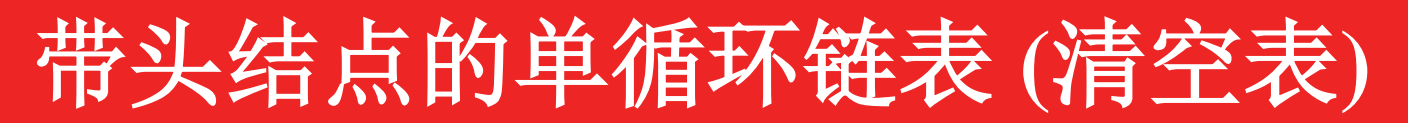

#### **7**、清空线性表(带头结点的单循环链表)

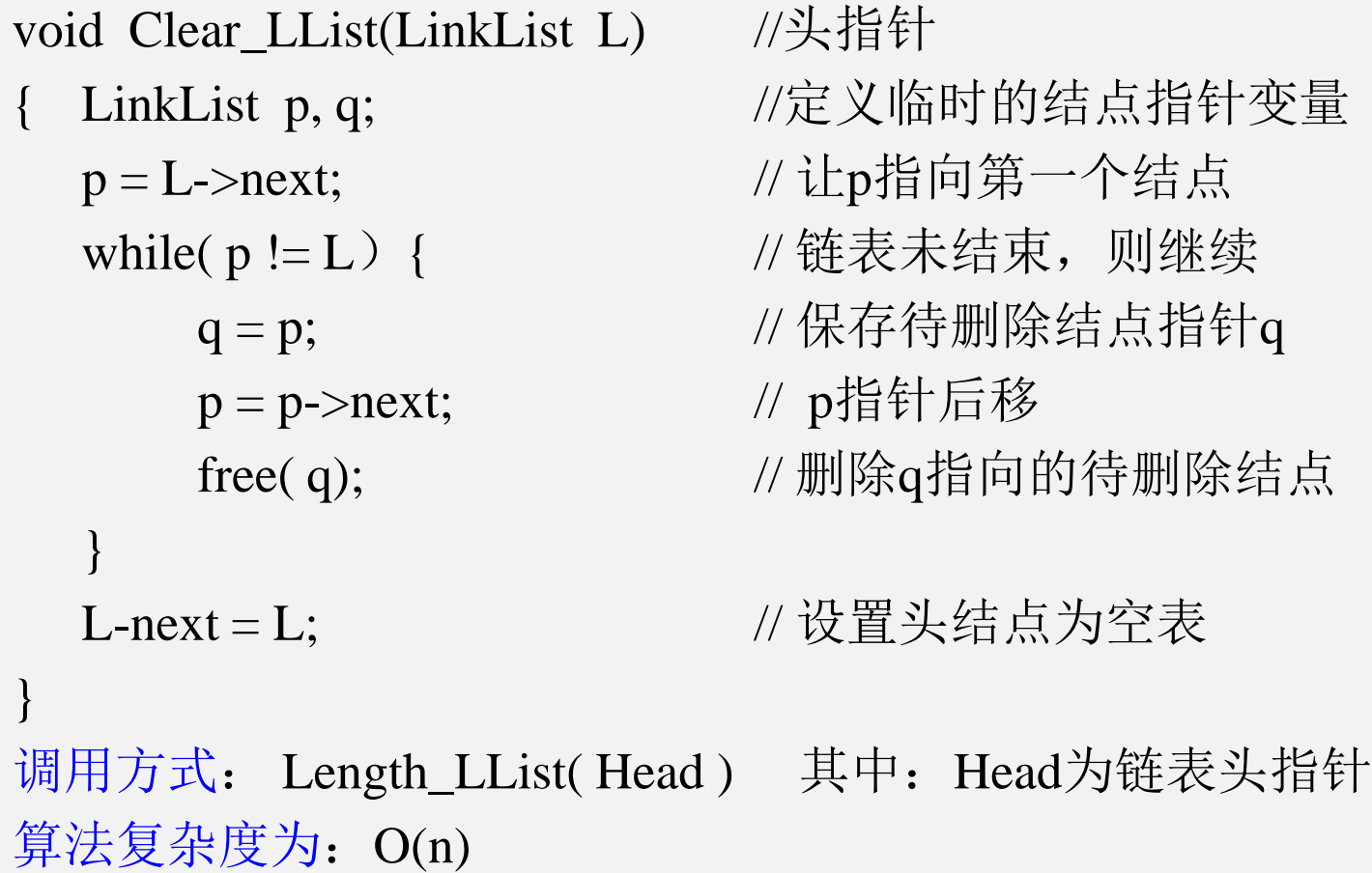

### 带与不带头结点的单循环链表比较

#### 带与不带头结点的单循环链表比较:

- 1、带头结点的单循环链表中一个冗余的表头结点,因此,除了初始化链表 需要通过间接变量引用或传递一个二级指针,其他函数不会修改头指针, 也就只需要值传递即可。
- 2、带头结点的任何形式链表操作中插入和删除函数实现时, 对空表和实表 处理是一样处理的;最重要的目的是可以简化操作实现。

唯一缺点是带来一个结点空间的浪费。

- 3、不带头结点的单循环链表在插入和删除函数实现时,要考虑处理由实表 变成空表或由空表变成实表的特殊处理,此时都需要修改头指针。
- 4、带头结点或不带头结点的链表没有好坏之分,采用哪种存储方式取决于 实际问题的需要。
- 5、一般的循环链表大都采用带头结点存储方式,因为此时空表已经构成循 环链表方式,操作实现变得简单方便。

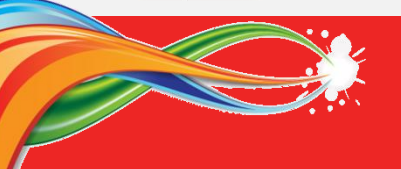

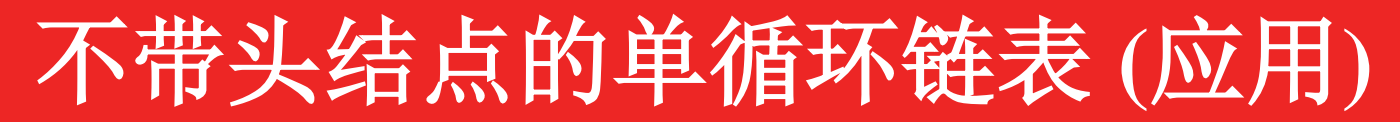

**8**、 Josephus约瑟夫问题(不带头结点的单循环链表)

设有n个人围坐在一个圆桌周围,现从第s个人开始报数, 数到第m的人出列,然后从出列的下一个人重新开始报数, 数到第m的人又出列, ..., 如此反复直到所有的人全部出列 为止。Josephus问题是: 对于任意给定的n,s和m, 求出按出 列次序得到的n个人员的序列

初值: N=8,s=1,m=4 结果:  $,n_8, n_5, n_2, n_1, n_3, n_7, n_6$ 

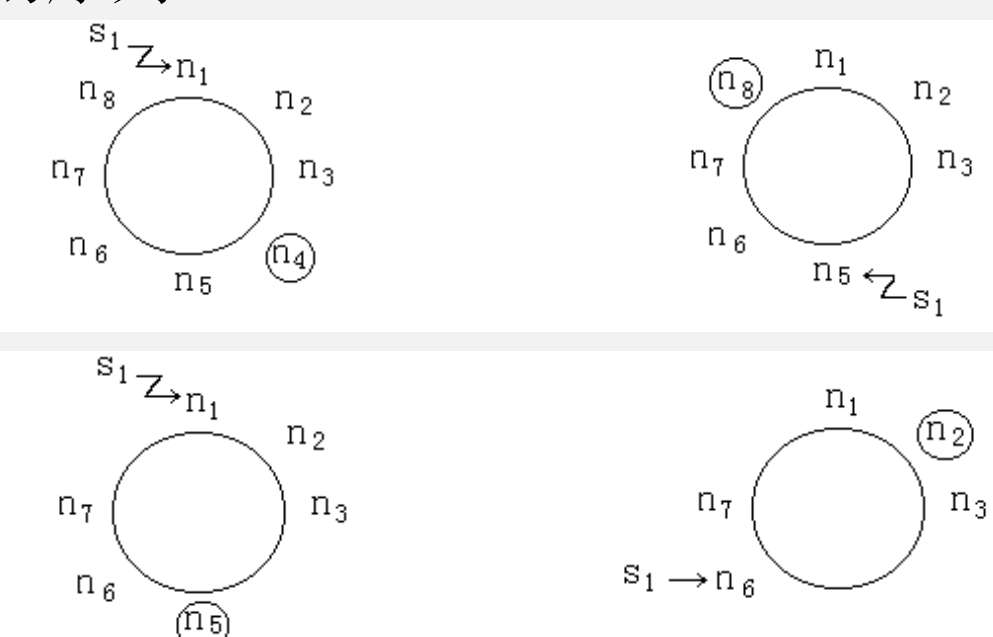

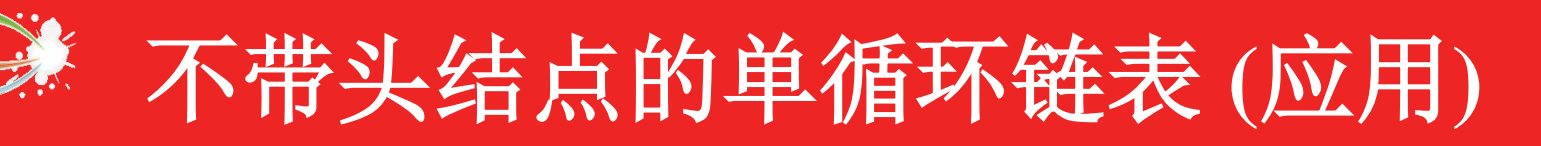

#### Josephus约瑟夫问题(不带头结点的单循环链表)

初值: N=8,s=1,m=4 结果:  $n_8, n_5, n_2, n_1, n_3, n_7, n_6$ 

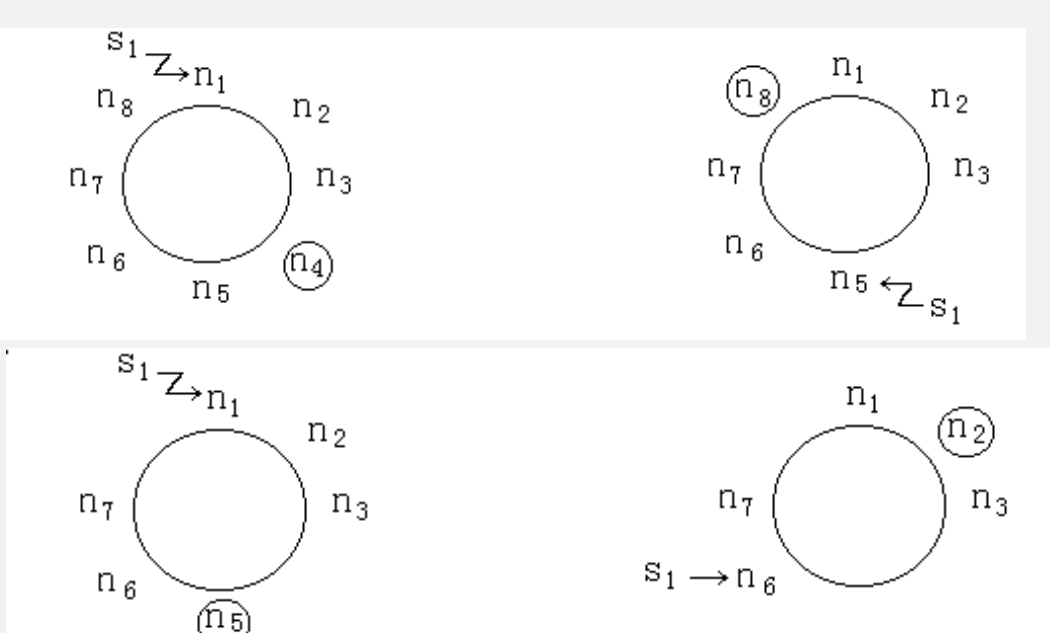

分析:

– 选用数据结构?

选用的数据结构应该能够从任何位置开始访问其他所有的结点; 2 、从最后一个数据循环到第一个数据应该比较方便。

结论:

– 选择不带头结点的单向循环链表

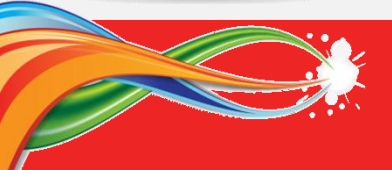

### Josephus约瑟夫问题(算法实现)

LinkList Head=NULL; //定义不带头结点的循环单链表: 头指针初始化 Status Josephus(int n, int s, int m)

{ LinkList p, q; //定义临时的单链表指针 CreateList(&Head, n); //创建n个结点的单循环链表 p = GetElem(Head, s); //找出第s个结点 while(Head)

```
{
```

```
q = GetElem(p, m); \qquad //从p所指的结点开始, 找到第m个结点
p = q->next; //下一次过程的起始位置
```

```
DeleteElem(&Head, q, &e); //删除q指向的结点, 返回其值在e中
printf(e);
```

```
}
```
}

- 1、删除结点的时候,需要改变前驱结点的关系
- 2、注意最后一个结点的处理。
- 3、建立单链表的时候注意第一个结点的处理。

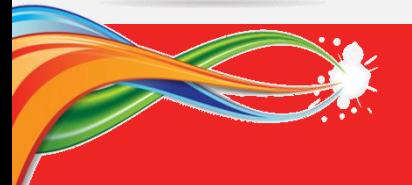

### Josephus约瑟夫问题(算法实现)

#### 采用不带头结点LinkList:

}

}

}

Void CreateList(LinkList &L, int n) //读取并创建n个结点的单循环表 { LinkList p, Tail;  $\qquad \qquad$  //定义临时的单链表指针

for(i=n; i>0; i--) { //循环插入n的结点  $p = ($  LinkList )malloc( sizeof( Lnode ) ); scanf( $&p$ ->data); //读取当前结点的值 if(!L){ L=p; Tail=p; //循环单链表为空, 插入第1个结点  $p$ ->next =  $L$ ; //第一个单结点构成循环 }else { p->next = Tail->next; //已有元素,插入到末尾 Tail- $>$ next = p;

Tail = p;  $\frac{1}{6}$  //修改尾指针

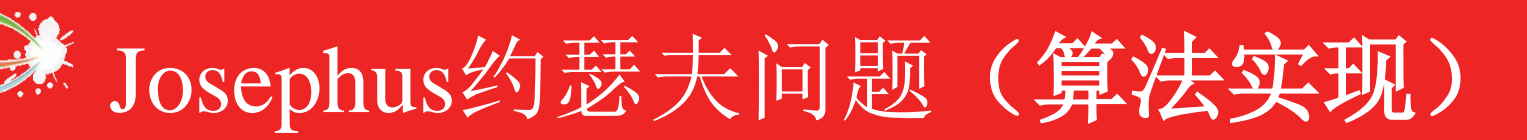

```
LinkList GetElem(LinkList p, int m)
 //求从循环链表上p所指的结点开始, 第m个结点
  j=1;if(!p) return NULL; //p为NULL, 返回失败
  while(j<m){ p=p->next; j++;} //按m计数移动p指针
  return p; \qquad \qquad //返回完成计数后移到的结点指针p
}
Status DeleteElem(LinkList &L, LinkList p, ElemType &e)
{ //删除循环链表中p所指的节点
  LinkList pre=L; //删除p指向结点, 先要找到其前驱pre
  if(!L) return FALSE; //空表, 返回失败
  while(pre->next != p){    pre = pre->next;    }    //找p结点的前驱结点pre
  e = p->data;         //填写返回被删结点的参数值
  if( pre = p){ L = NULL; } //p是最后一个结点, 删除后为空表
  else{ pre->next = p->next;} //从单循环链表中摘除p结点
  free(p); 	 //释放p指向结点空间
  return TURE; ///删除结束, 返回成功
            } 《本片完》
```